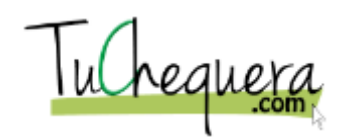

## **Crear una retención**

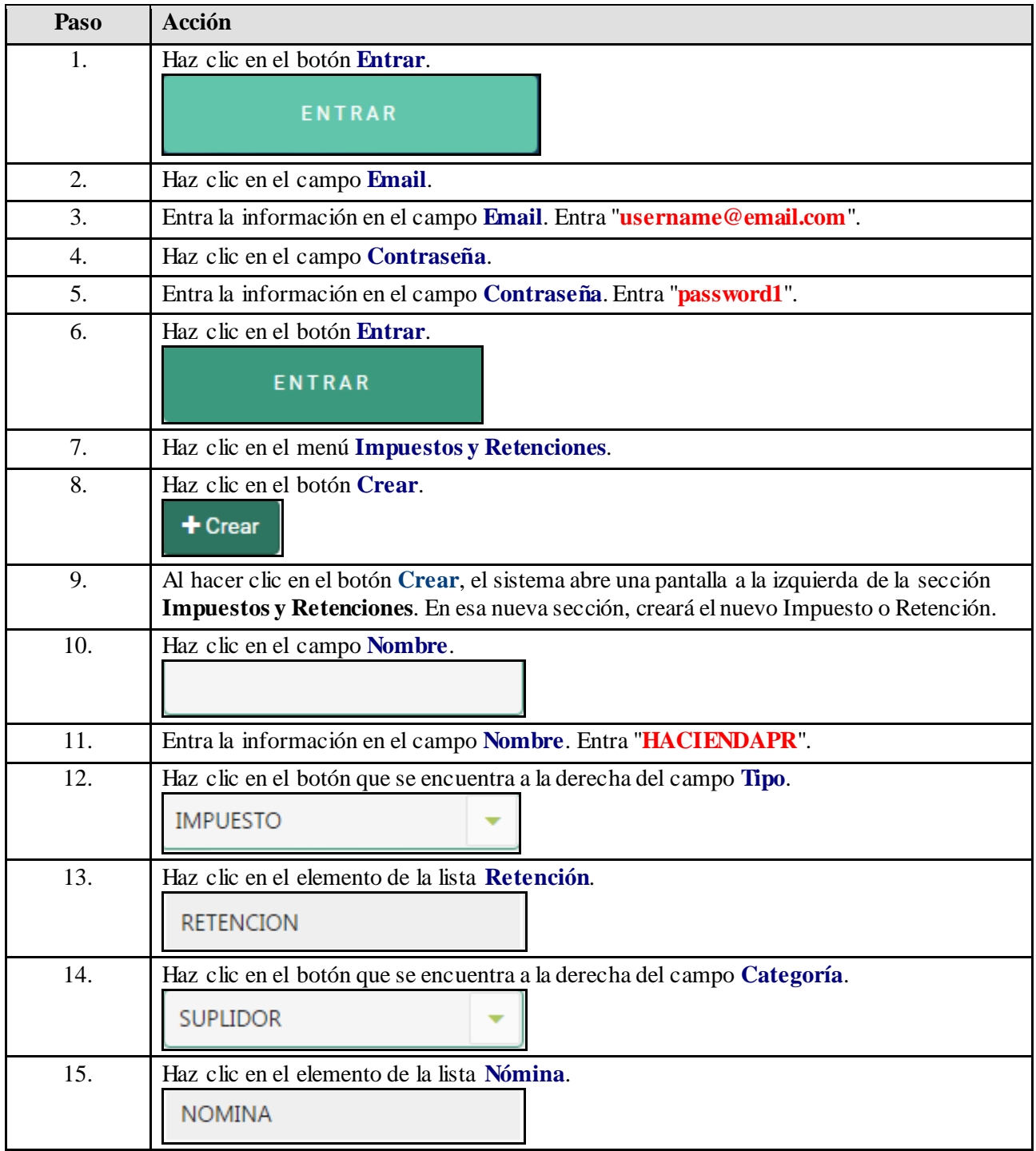

## **Ayuda de trabajo**

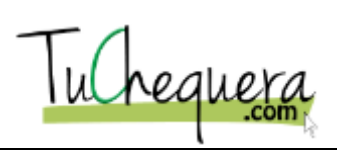

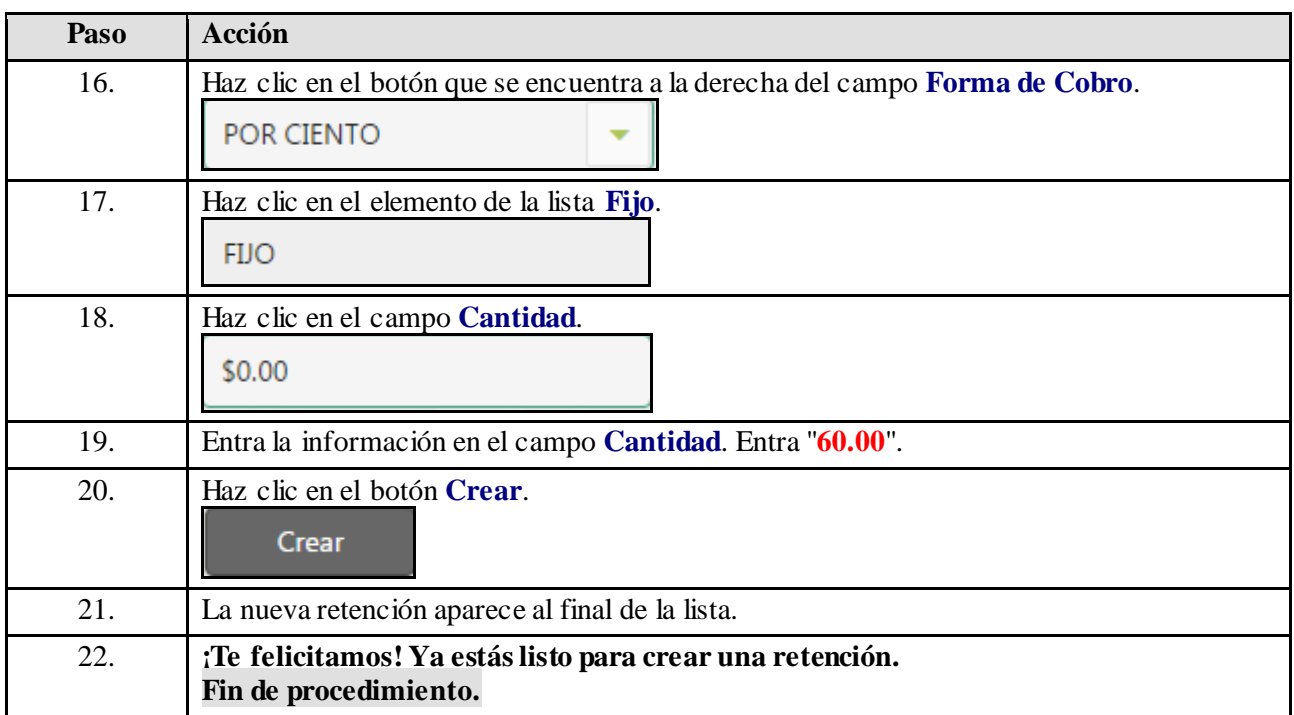